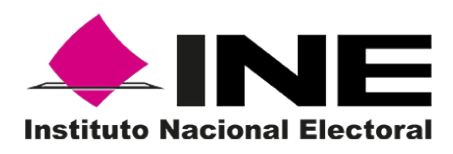

# **INFORME SOBRE LA PRUEBA PILOTO DE VOTACIÓN ELECTRÓNICA EN LAS ELECCIONES LOCALES 2016**

Diciembre de 2016

Dirección Ejecutiva de Organización Electoral Dirección de Estadística y Documentación Electoral

## Contenido

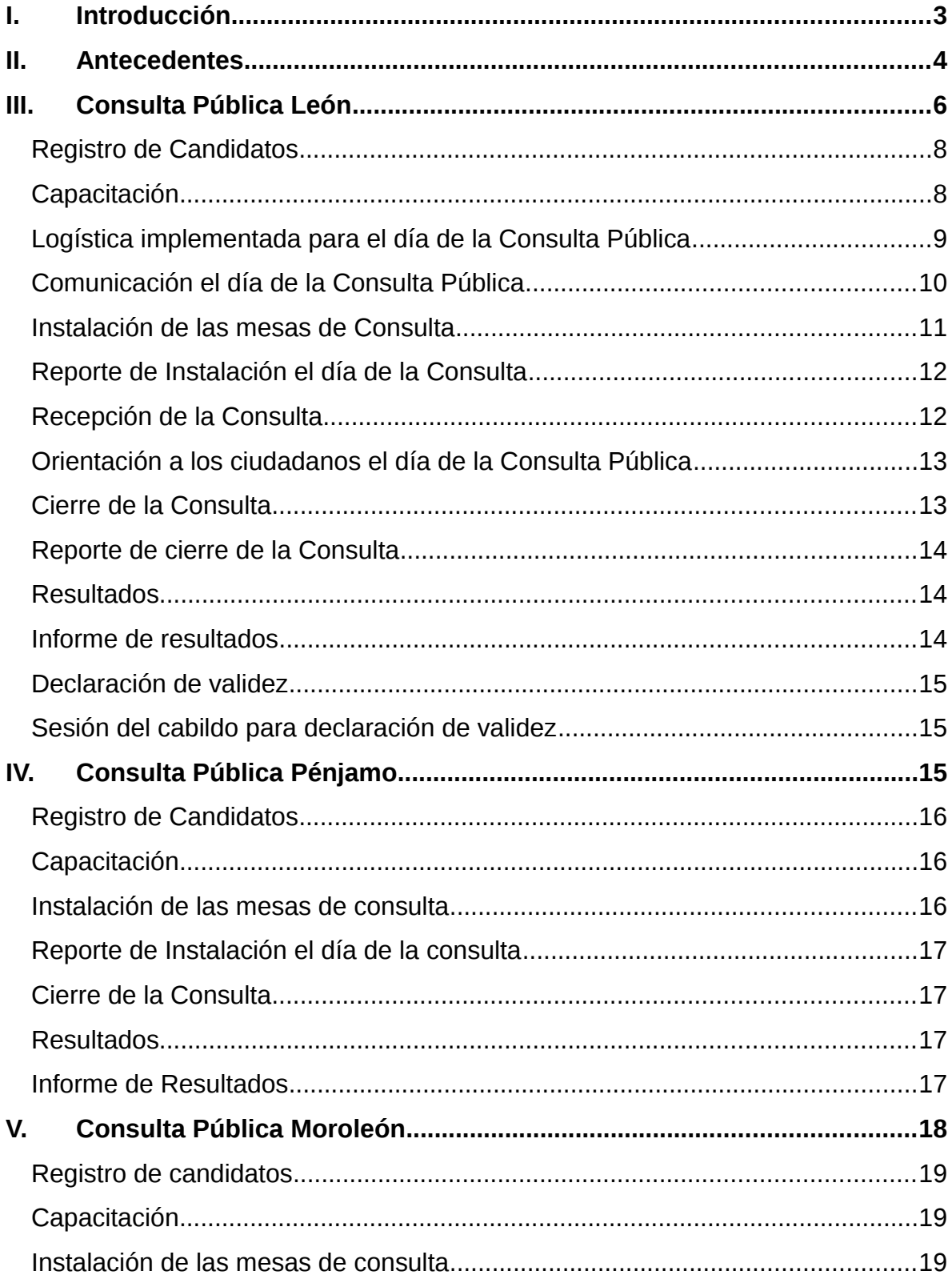

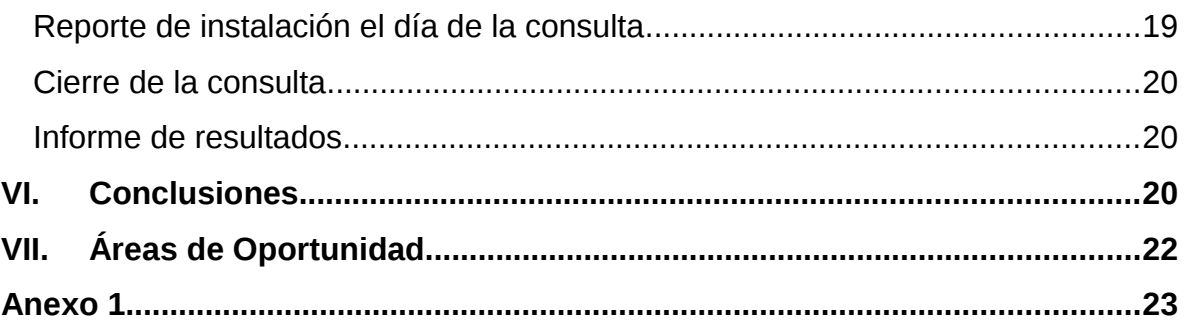

## <span id="page-3-0"></span>**I. Introducción**

La implementación del voto electrónico en las elecciones federales y locales, sin duda, permitiría contar con resultados más precisos y con su publicación en un tiempo más corto; asimismo, haría más eficiente una gran parte de los procesos que actualmente se realizan para ambas elecciones, obteniendo con ello incrementar la calidad de las elecciones y generar economías a mediano plazo. Sin embargo, su aplicación no es permitida para todas las elecciones en el país, ya que legalmente sólo puede ser utilizada para el voto de los mexicanos en el extranjero, algunas elecciones locales y para las elecciones de los partidos políticos nacionales.

En tal sentido, la Dirección Ejecutiva de Organización Electoral (DEOE) ha emprendido una estrategia de implementación del voto electrónico, a través de la sensibilización y promoción del mismo en las personas que están próximas a ejercer el voto y en los ciudadanos que ya participan en elecciones, esto a través de ejercicios de votación electrónica vinculantes y no vinculantes. Por otro lado, las acciones realizadas son con miras a generar experiencia y documentar los procesos involucrados en el voto electrónico.

Para el año 2016, dentro del proyecto específico I130300: Voto Electrónico, se incluyó como entregable uno (I130300) la aplicación de un ejercicio de consulta o votación electrónica en al menos un municipio con elección local, con la finalidad de implementar el voto electrónico en un ejercicio lo más apegado a una elección constitucional.

Sin embargo, con objeto de que el Instituto Nacional Electoral (INE) pudiera cubrir los requerimientos presupuestales derivados de la organización de la "Elección de la Asamblea Constituyente de la Ciudad de México", así como diversos procesos electorales extraordinarios y el acatamiento de sentencias relacionadas con la "Consulta Indígena" y "Dietas a Consejeros", entre otras prioridades de gasto, al no haber condiciones para usar los instrumentos de votación electrónica de forma vinculante durante la Jornada Electoral Local de 2015 - 2016 y, al existir la coyuntura para llevar a cabo una Consulta Pública para la Elección de Delegados y Subdelegados de los municipios de León, Moroleón y Pénjamo del Estado de Guanajuato, se dispuso enfocar los esfuerzos en la organización y ejecución de una Consulta por cada municipio de los antes mencionados.

El trabajo realizado para las Consultas Públicas fue de colaboración entre la autoridad municipal y la autoridad electoral, en el que participaron activamente los vocales y personal de las juntas locales y distritales de la Entidad, al igual que la Dirección Ejecutiva de Organización Electoral.

La organización de esta consulta pública no tiene precedente para el caso de Delegados y Subdelegados municipales, fue un esfuerzo inédito para realizar procesos democráticos por los municipios de León, Moroleón y Pénjamo con el apoyo del Instituto Nacional Electoral.

El presente documento contiene la información y los principales resultados obtenidos de la Consulta Pública para la Elección de Delegados y Subdelegados Municipales con el uso de los instrumentos de votación electrónica del Instituto Nacional Electoral que se realizó en los municipios de León, Moroleón y Pénjamo del Estado de Guanajuato, los días 3 de abril; del 11 al 15 de abril; y 10 de abril de 2016, respectivamente.

## <span id="page-4-0"></span>**II. Antecedentes**

En México el desarrollo de dispositivos electrónicos para la recepción del sufragio es una tarea que simultáneamente, por caminos separados y con distintos enfoques y grados de avance, han impulsado algunos órganos electorales a lo largo de la última década.

Desde 2004, la Dirección de Estadística y Documentación Electoral de la DEOE se ha dado a la tarea de desarrollar un Instrumento de Votación Electrónica con el fin específico de facilitar la emisión–recepción del voto, realizar el escrutinio y cómputo de los mismos, y permitir la transmisión de los resultados de la casilla a la sede distrital.

El proyecto de votación electrónica del Instituto Nacional Electoral inició en el otrora Instituto Federal Electoral, realizando una investigación del estado de la técnica sobre votación electrónica en el mundo; como resultado de dicha investigación, se concluyó iniciar el desarrollo de un dispositivo electrónico propio con las características para ser usado en las elecciones federales del país.

El dispositivo desarrollado cuenta con los siguientes componentes: un teclado para emitir el voto; un elemento para habilitarlo y permitir un voto por ciudadano; una impresora y una urna integrada para depositar el comprobante del voto; así como medidas de seguridad físicas e informáticas. A la fecha se han realizado varios prototipos, mismos que se sometieron a pruebas de laboratorio, integrando en cada versión, mejoras significativas para corroborar su correcto funcionamiento.

Con la intención de que en un futuro cercano el voto electrónico sea implementado en las elecciones nacionales, se han realizado diversas consultas y elecciones en todo el país.

En el año 2010 se creó la Comisión Temporal del Consejo General del Instituto Federal Electoral para Realizar las Investigaciones y Estudios Técnicos que Permitan Determinar la Viabilidad o No de Utilizar Instrumentos Electrónicos de Votación en los Procesos Electorales Federales, dicha comisión determinó como viable la utilización de instrumentos electrónicos de votación en elecciones federales, siempre y cuando se modificara el Código Federal de Instituciones y Procedimientos Electorales (COFIPE), entre otros ordenamientos legales, y se dotara de suficiencia presupuestal al Instituto.

De cumplirse tales condiciones, la Comisión consideró factible la implementación de una prueba piloto vinculante en el Proceso Electoral Federal 2011–2012, específicamente en la elección de senadores, mediante la instalación de cuatro instrumentos de votación electrónica en cada uno de los 300 distritos que integran la geografía electoral nacional.

Ello permitió al Instituto avanzar en la introducción del uso de instrumentos electrónicos de votación en México, bajo la consideración que para llegar a su implementación total, se estima que se requeriría de un lapso equivalente a aproximadamente seis procesos electorales federales.

El esfuerzo invertido en el tema de la votación electrónica culminó el 7 de junio de 2012 con la aprobación de un Acuerdo del Consejo General del Instituto Federal Electoral, por el que se instruyó la realización de una prueba piloto no vinculante para el uso de un Instrumento de Votación Electrónica el domingo primero de julio de 2012, en los 300 distritos electorales del país (CG384/2012).

Durante la Jornada Electoral Federal de 2012, se realizó una prueba piloto de carácter no vinculante, instalando cuatro instrumentos de votación electrónica en cada distrito electoral federal, en la cual participaron 94,785 ciudadanos; de ellos, el 91.42% manifestó que le pareció fácil de usar el Instrumento de Votación Electrónica; el 44.52% indicó que los resultados obtenidos de la encuesta electrónica les inspiraba mucha confianza y el 41.39% de regular confianza.

Por otro lado en el 2013, se realizaron dos consultas por cada distrito electoral, una nacional y una por cada entidad federativa aplicada por las juntas distritales ejecutivas (JDE); en la consulta nacional participaron 44,117 ciudadanos, de los cuales el 86.60% estarían de acuerdo en que se les acerque un Instrumento de Votación Electrónica el día de la Jornada Electoral, en caso de estar imposibilitado para asistir a la casilla; también se les preguntó con qué tipo de elemento (papel, Instrumento de Votación Electrónica o ninguno) les gustaría emitir su voto en las próximas elecciones de 2015, el 75.06% eligió votar con un Instrumento de Votación Electrónica, el 21.55% seleccionó papel y el 3.39% no se inclinó por ninguno.

Para el año 2014, se usaron los instrumentos de votación electrónica en 378 elecciones vinculantes de sociedades de alumnos, comisarios municipales, comisarios ejidales, agentes municipales y del rector de una universidad pública, en las cuales participaron un universo de 230,831 personas.

La elección de rector fue la primera en su tipo en usar un dispositivo electrónico para recibir la votación, se instalaron 39 casillas y en total funcionaron 92 instrumentos de votación electrónica que el Instituto Nacional Electoral facilitó para elegir a uno de los tres candidatos postulados; participando 17,604 estudiantes y 1,692 docentes. En total utilizaron el Instrumento de Votación Electrónica en este ejercicio 19,296 personas.

En el Proceso Electoral Federal 2014 -2015 se realizó una prueba piloto en tres distritos electorales, instalando en 994 casillas un Instrumento de Votación Electrónica para recibir una consulta sobre: identificación con un partido político; rango de edad y sexo de los participantes; confianza y preferencia para votar en medios electrónicos. El número de participantes fue de 56,622 y se documentaron los procesos para realizar una elección con un Instrumento de Votación Electrónica en un escenario cercano a una elección federal. Cabe señalar que del total de electores que participaron en la prueba piloto, el 53.32% considera que es confiable votar por medios electrónicos, por otro lado sólo el 25.68% contestó que no es confiable votar por medios electrónicos.

Actualmente, el Instrumento de Votación Electrónica del Instituto Nacional Electoral se usa como apoyo para difundir la cultura democrática al efectuar elecciones vinculantes de sociedades de alumnos, consejos universitarios, jefe de tenencia y consultas de temas de interés de los órganos desconcentrados y de instituciones educativas; en tal sentido, en el año 2015 se realizaron 209 elecciones vinculantes, 3 consultas y una prueba piloto.

## <span id="page-6-0"></span>**III. Consulta Pública León**

Los días 16, 19 y 22 de febrero de 2016, se llevaron a cabo mesas de trabajo entre el INE y el municipio de León Guanajuato, para determinar conjuntamente dentro del ámbito de sus respectivas competencias, la metodología para realizar la Consulta Pública.

El día 7 de marzo de 2016 se llevó a cabo la firma del convenio de colaboración entre el municipio de León, Guanajuato y el Instituto Nacional Electoral en el cual, entre otros temas, el municipio asume la organización y preparación de la Consulta Pública, así como los resultados que de la misma se deriven, también exime al Instituto Nacional Electoral de toda responsabilidad que no sea única y

exclusivamente el uso, operación y asistencia técnica de los instrumentos de votación electrónica.

Por otro lado, se convino integrar una Comisión de Seguimiento y Evaluación del convenio con los vocales ejecutivos de las juntas distritales ejecutivas del INE en León (Distritos 03,05 y 06), el Vocal Secretario de la Junta Local Ejecutiva y, por parte del municipio, el Director General de Desarrollo Humano y Director de Desarrollo Rural.

Respecto a los compromisos financieros derivados del convenio, éstos fueron asumidos por el municipio.

Para la preparación de la consulta pública el Ayuntamiento de León, se comprometió a:

- Entregar la información geográfica y demográfica correspondiente el 9 de marzo.
- Entregar los lugares de instalación de centros de consulta.
- Verificar las condiciones físicas para la operación de los instrumentos de votación electrónica.
- Determinar el número de instrumentos a emplear en cada delegación.
- Verificar que los centros contaran con: mesas, sillas, energía eléctrica, iluminación y sanitarios.
- Proporcionar en archivo electrónico, los nombres y fotografías de los integrantes de las fórmulas que participarán por cada Delegación Municipal, a más tardar el 14 de marzo de 2016.
- Definir el modelo de pregunta y proporcionarla al INE, a más tardar el día 9 de marzo de 2016.

Por otro lado, el INE se comprometió a lo siguiente:

- Brindar apoyo técnico a favor del Municipio.
- Facilitar las herramientas tecnológicas (instrumentos de votación electrónica).
- Configurar los instrumentos de votación electrónica con el modelo de Consulta Pública.
- Elaborar las plantillas por delegación, para su incorporación en los instrumentos de votación electrónica.
- Integrar en la plantilla una pregunta para recabar información sobre la aceptación del medio electrónico utilizado.
- Determinar el número de instrumentos de votación electrónica que se utilizarían en la consulta pública, en razón de un instrumento por cada 999 ciudadanos cómo máximo.
- Realizar simulacros el 1 de abril a los integrantes de las fórmulas participantes en la Consulta Pública.
- Notificar al municipio a más tardar el 14 de marzo de 2016 el número total de instrumentos de votación electrónica a instalar por cada una de las delegaciones.
- Aportar por cada mesa de consulta un funcionario.

La Consulta Pública para la Elección de Delegados y Subdelegados municipales de León, Guanajuato se efectuó el domingo 3 de abril de 2016 en un horario de 9:00 a 14:00 horas, derivado de su ejecución, se observó y recopiló información sobre su desarrollo, en seguida se presentan los resultados de cada una de las etapas.

### <span id="page-8-0"></span>**Registro de Candidatos**

Se recibieron 191 solicitudes de registro de fórmulas, de éstas, 130 cumplieron con los requisitos para su aprobación y se distribuyeron de la siguiente forma: 41 delegaciones con una sola fórmula, 23 delegaciones con 2 fórmulas, 10 delegaciones con 3 fórmulas, 2 delegaciones con 4 fórmulas y 1 delegación con 5 fórmulas.

Distribuidos por sexo, se registraron para Delegados 57 mujeres y 73 hombres; y para Subdelegados, 70 mujeres y 60 hombres.

En la Consulta Pública participaron los Vocales y su respectivos colaboradores de la Junta Local Ejecutiva (JLE) y las Juntas Distritales Ejecutivas (JDE), éstos llevaron a cabo diferentes funciones, buscando en la medida de lo posible su área de experiencia, asimismo participó personal de diferentes direcciones del municipio, entre ellas: Desarrollo Humano, Desarrollo Rural, Desarrollo Integral de la Familia (DIF) León, Salud, Comunicación Social y el Instituto Municipal de la Mujer. Así como la Secretaría de Seguridad Pública Municipal, que estableció un operativo en el que participaron 130 elementos de policía y 30 elementos de Tránsito y Protección Civil.

La organización de la consulta se realizó en un plazo de 6 semanas, cumpliéndose los acuerdos establecidos durante la planeación.

#### <span id="page-8-1"></span>**Capacitación**

El esquema de capacitación se generó a partir de los procesos para el voto electrónico que se han construido de las pruebas piloto realizadas en años anteriores y con un elemento importante, la experiencia con la que cuentan los vocales de organización electoral en cuanto a las elecciones federales y a la aplicación de ejercicios de votación electrónica en instituciones educativas, principalmente.

En la definición del esquema de capacitación participaron los vocales de la Junta Local Ejecutiva, quedando como responsable el Vocal de Capacitación Electoral y Educación Cívica (VCEyEC) y el Vocal de Organización Electoral (VOE), en tal sentido se tomaron las siguientes acciones:

- Entregar manuales y videos y entrenamiento al VCEYEC por parte del VOEL de JLE.
- Resolver dudas por parte de la DEOE.
- Elaborar por parte de la VCEYEC, el material de capacitación para usar en la Consulta Pública.
- Capacitación presencial a los vocales de capacitación y educación cívica de las juntas distritales ejecutivas de la entidad por parte del VCEYEC de la JLE, acompañado de la explicación del uso del Instrumento de Votación Electrónica y la aplicación de ejercicios con un Instrumento de Votación Electrónica por parte del VOE de JLE.
- El mismo esquema se replicó con los VCEYEC y VOE de las juntas distritales ejecutivas, para el personal de la juntas que participaron como operadores (compañeros de todos los niveles jerárquicos de las JDE del INE en Guanajuato).
- Elaborar guía rápida de operación para la mesa de consulta, como medio de reforzamiento para la operación del equipo.

La capacitación se impartió a 125 operadores y 5 coordinadores que participaron por parte del INE y a 125 funcionarios del municipio, adicionalmente se capacitó al personal de las vocalías de la Junta Local Ejecutiva, para que, en caso de contingencia, participaran en la Consulta.

Por otro lado, se llevó a cabo un simulacro con los integrantes de las fórmulas, con la finalidad de demostrar el funcionamiento de los instrumentos de votación electrónica y generarles confianza en su uso.

Los compromisos establecidos por ambas partes, se efectuaron en tiempo y forma lo que permitió llegar al día de la Consulta sin complicaciones, la coordinación establecida por el INE con el Municipio y la disposición de las autoridades municipales fue un factor destacable para el éxito de la presente Consulta Pública.

## <span id="page-10-0"></span>**Logística implementada para el día de la Consulta Pública**

La Consulta Pública para la Elección de Delegados y Subdelegados municipales del municipio de León Guanajuato se realizó el domingo 3 de abril de 2016, en un horario de 9:00 a 14:00 horas, instalando 125 instrumentos de votación electrónica en 77 de las 95 delegaciones.

Las delegaciones que no contaron con fórmulas inscritas, el Presidente Municipal realizó directamente la propuesta de asignación de los Delegados y Subdelegados, como lo señala la Ley Orgánica Municipal para el Estado de Guanajuato en su artículo 141.

Cada una de las mesas de consulta con Instrumento de Votación Electrónica, estuvo conformada por un funcionario comisionado por el municipio y un funcionario del INE, este último se encargó de la operación del Instrumento de Votación Electrónica, mientras que el primero se encargó de proporcionar la identificación de los ciudadanos y la comunicación durante la consulta.

La instalación de las mesas, así como la Participación Ciudadana quedó bajo la responsabilidad del Ayuntamiento de León, Guanajuato.

## <span id="page-10-1"></span>**Comunicación el día de la Consulta Pública**

Para proporcionar información sobre la instalación de las mesas y dar puntual seguimiento a los incidentes que ocurrieron durante la Consulta, se estableció el siguiente esquema:

- Tres centros de operaciones uno en cada JDE (03,05 y 06).
- Los responsables de recabar la información fueron los VOEs de los distritos mencionados.
- Cuatro personas de apoyo que atendieron incidentes además del VOE distrital.
- Medios de comunicación que se utilizaron: Radios de protección civil del municipio y teléfonos celulares de los comisionados del municipio y del INE.
- Automóviles de cada JDE que acudieron a las mesas de consulta a atender incidentes.
- Formatos que sirvieron para sistematizar la información el día de la Consulta.
- Un funcionario de la DEOE en cada JDE que informó a oficinas centrales sobre el avance de la consulta en sus diferentes etapas y para recabar información sobre la consulta.

Para contar con la información sobre la instalación de las mesas de consulta, los funcionarios comisionados del municipio se comunicaron a la JDE, previa indicación del funcionario del INE, para notificar la instalación de la casilla y la presencia o no de inconvenientes que impidiera la recepción de la consulta.

En los casos en donde se presentaron incidentes, el comisionado del municipio junto con el funcionario del INE, dieron aviso a la JDE correspondiente; para ello contaban con los números de teléfono fijo de la JDE y el número celular del VOE, para el caso de la comunicación por radio, en cada JDE había un radio prestado por el municipio. Tanto la hora de instalación, hora del cierre e incidentes que se presentaron fueron registrados en un formato, por el VOE de la JDE respectiva.

Se estableció que si los incidentes reportados eran fallas o daños que impidieran el funcionamiento del Instrumento de Votación Electrónica, se procedería a la sustitución del instrumento a través de la JDE correspondiente a la casilla en donde se presentó el incidente.

Al realizar la sustitución del Instrumento de Votación Electrónica, si el instrumento imposibilitado para seguir funcionando tenía comprobantes de opiniones emitidas, éste se quedaría a resguardo en la casilla y al cierre de la casilla se obtendría una constancia de resultados por cada instrumento.

Respecto a la seguridad el día de la consulta, el municipio garantizó la integridad física de los funcionarios que participaron. El funcionario del municipio comisionado fue el responsable de requerir el auxilio de la autoridad de Seguridad Pública, sin embargo, no se presentó incidente alguno que lo ameritara.

Por otro lado, se estableció que en casos de circunstancias de fuerza mayor que impidieran el desarrollo de la Consulta, el funcionario del municipio determinaría la suspensión temporal de la misma, considerando en su caso, la solicitud del funcionario del INE. En tal sentido, se suspendió temporalmente la consulta en una de las mesas, reanudándose posteriormente con normalidad.

## <span id="page-11-0"></span>**Instalación de las mesas de Consulta**

El municipio trasladó a funcionarios del INE de la JDE a los centros de consulta asegurando su regreso., Asimismo, suministró los alimentos a cada uno de ellos y facilitó extensiones eléctricas monofásicas de uso rudo de 8 metros, en proporción de una por instrumento de votación, mismas que fueron devueltas posteriormente al finalizar su uso en la Consulta Pública.

Los funcionarios del Municipio y del INE se presentaron a las 6:30 a.m. el día domingo 03 de abril de 2016, en las instalaciones de la JDE correspondiente, para recibir la documentación y materiales para la Consulta (Instrumento de Votación

Electrónica, extensión eléctrica, mampara especial, constancia de información de la Consulta Pública, cartel de información de la Consulta Pública, control de reportes, guía rápida para la Consulta Pública, clips, lápiz, saca puntas, goma, pluma, plumón, hojas blancas y diurex).

A las 8:30 a.m. se instalaron la mayoría de las mesas receptoras de la Consulta Pública, por lo que a las 9:00 a.m. éstas realizaron las impresiones de las actas de inicio y dieron por iniciadas las actividades de recepción de la consulta.

## <span id="page-12-0"></span>**Reporte de Instalación el día de la Consulta**

Respecto al sistema implementado para recabar la información sobre la instalación y los incidentes de las mesas de consulta, se realizó conforme a lo establecido utilizando telefonía celular y radios de protección civil.

La instalación de las mesas de consulta con los instrumentos de votación electrónica inicio a las 8:30 a.m., el responsable de la instalación fue el funcionario del INE de acuerdo al procedimiento establecido.

Se instalaron 125 instrumentos de votación electrónica en 77 de las 95 delegaciones correspondientes a los distritos 03, 05 y 06 de Guanajuato, estas 77 son las que contaron con fórmulas inscritas, para el resto (18) no tuvieron formulas inscritas, el presidente municipal realizó la propuesta directamente.

Las mesas de consulta estuvieron integradas por dos personas, una por parte del municipio y otra por parte del INE. En tal sentido, por parte del INE participaron 125 operadores y 5 coordinadores, y por parte del municipio 125 funcionarios, en un esquema similar a una mesa directiva de casilla, con un menor número de personas.

Con relación a los instrumentos de votación electrónica se presentaron tres incidentes que activaron el mecanismo para sustitución de equipos, dos no encendieron, debido a problema de energía eléctrica al conectarlas y una presentó atasco de papel al realizar la impresión del acta de inicio.

Por otro lado, una de las mesas de consulta fue suspendida por un grupo de personas, sin embargo, una hora después fue reanudada. En otra mesa de consulta se fue la luz y se instaló una planta de luz por parte del municipio, reanudando la consulta sin mayor problema. Otra de las mesas de consulta se cambió de domicilio debido a inconformidad por parte de algunos habitantes de la localidad.

## <span id="page-12-1"></span>**Recepción de la Consulta**

Los ciudadanos que decidieron emitir su opinión, se presentaron ante el funcionario comisionado por el municipio y se identificaron con la credencial para votar con fotografía. Acto seguido el funcionario comisionado por el municipio en la mesa de consulta, verificó que el ciudadano pertenecía a las localidades que conforman la delegación correspondiente y procedió a llenar la hoja de registro, recabando su firma o huella digital; también verificaba que no hubiera participado previamente en la consulta a través de revisar su dedo pulgar.

Una vez registrado el ciudadano, el funcionario comisionado por el municipio autorizaba al funcionario del INE a habilitar el Instrumento de Votación Electrónica para recibir la opinión del ciudadano.

El ciudadano seleccionaba la opción de su preferencia en el Instrumento de Votación Electrónica. El funcionario del INE garantizó en todo momento la secrecía de su participación en el Instrumento de Votación Electrónica.

Una vez seleccionada la opción de su preferencia y que el funcionario del INE verificara, a través del módulo de activación del Instrumento de Votación Electrónica, que su voto fue emitido, el ciudadano se retiraba de la mesa de consulta.

Las personas acreditadas por el Municipio, pudieron ingresar como observadores de conformidad a la convocatoria emitida. Asimismo, los integrantes de las fórmulas participantes no intervinieron en el desarrollo de la Consulta Pública al interior de las mesas de consulta, tal como se había señalado en la reglamentación emitida por el Ayuntamiento.

## <span id="page-13-0"></span>**Orientación a los ciudadanos el día de la Consulta Pública**

En el momento en que el ciudadano se ubicaba frente al Instrumento de Votación Electrónica, el funcionario del INE le proporcionaba una explicación de las acciones que debía realizar para responder la consulta. La consulta estuvo conformada por dos preguntas, la primera de una a cinco opciones dependiendo las formulas registradas en la localidad y la segunda una realizada por el INE para conocer su opinión sobre los instrumentos de votación electrónica.

Es la primera vez dentro de los ejercicios de votación electrónica en que se lleva a cabo la explicación al ciudadano en la mesa de consulta, de tal forma que se observaron áreas de oportunidad para mejorar el proceso y en consecuencia el tiempo para que el ciudadano sepa qué hacer y responder la encuesta.

#### <span id="page-13-1"></span>**Cierre de la Consulta**

Las mesas de consulta se cerraron a las 14:00 horas, o hasta que fueron atendidos los ciudadanos formados y, el funcionario del INE fue el encargado de llevar a cabo el cierre operativo del Instrumento de Votación Electrónica.

El funcionario del INE fue el encargado de imprimir en dos tantos el acta de resultados finales, una para el funcionario del municipio y la otra para el INE, recabando en está el acuse de recibo correspondiente.

## <span id="page-14-0"></span>**Reporte de cierre de la Consulta**

Se llevó a cabo sin presentarse incidentes, el proceso realizado respecto a una casilla tradicional es, por mucho, más rápido ya que sólo se debe activar un interruptor y oprimir el botón de activación del instrumento de votación electrónica para obtener los resultados de la mesa de consulta.

En las mesas de consulta donde se sustituyó Instrumento de Votación Electrónica, al final de la consulta se repuso el tiempo que tardó el INE en realizar el cambio.

## <span id="page-14-1"></span>**Resultados**

El funcionario del INE entregó al funcionario del municipio la constancia de información de la consulta pública, misma que contenía los resultados emitidos por el Instrumento de Votación Electrónica, siendo firmada por ambos funcionarios.

En cada mesa de consulta, los funcionarios comisionados por el municipio depositaron en un sobre las actas de resultados correspondientes, dicho sobre fue sellado y firmado por los funcionarios comisionados por el municipio y el INE.

La información resultante de la Consulta Pública en cada uno de los instrumentos de votación electrónica utilizados, fue publicada en el exterior del inmueble donde se instalaron las mesas de consultas en un formato de resultados diseñado por el INE, dando transparencia y agilidad al proceso.

#### <span id="page-14-2"></span>**Informe de resultados**

El número mayor de respuestas recibidas por el Instrumento de Votación Electrónica fue de 269 y el mínimo cero. De los instrumentos de votación electrónica utilizados, en 6 de 125 boletas electrónicas no se recibió votación, esto ocurrió principalmente en las mesas de consulta con una sola fórmula.

Considerando el padrón electoral de 61,453 ciudadanos, se tuvo un registro de participación de 7,774 ciudadanos lo cual representó el 12.65 %. La participación fue un tema del cual se hizo responsable el municipio; sin embargo, es un elemento de suma importancia para el INE. En ese sentido, para los próximos ejercicios se pondrá a consideración trabajar en conjunto para incrementar la participación ciudadana. Al no existir precedente sobre la consulta, no es posible medir si hubo incremento o no de la participación ciudadana.

## <span id="page-15-0"></span>**Declaración de validez**

El día 4 de abril de 2016, el Presidente Municipal sometió a cabildo para su aprobación, los resultados de las delegaciones en donde usaron Instrumento de Votación Electrónica para la consulta pública; asimismo, hizo la propuesta directa de las delegaciones que no contaron con fórmulas registradas.

Conforme al convenio firmado, el municipio autorizó al INE que, a partir del día 11 de abril de 2016, se borrara la información almacenada en los instrumentos de votación electrónica utilizados en la Consulta Pública.

El INE entregó al municipio de los comprobantes individuales originales de participación, así como los archivos digitales de los resultados de la Consulta Pública de acuerdo al convenio.

El municipio autorizó al INE utilizar la información resultante de la Consulta Pública de cada uno de los instrumentos de votación electrónica para fines estadísticos exclusivamente.

En la semana del 25 al 29 de abril la Junta Local Ejecutiva en el Estado de Guanajuato, envió los instrumentos de votación electrónica a las JLE del Estado de México y Querétaro, quienes las otorgaron en préstamo.

## <span id="page-15-1"></span>**Sesión del cabildo para declaración de validez**

El lunes 4 de abril de 2016 en sesión de cabildo, el Ayuntamiento de León, Guanajuato, aprobó por mayoría a los 95 Delegados y Subdelegados rurales, respetando los resultados emitidos por los instrumentos de votación electrónica en el caso de las 77 delegaciones que tuvieron registro de fórmula; para el resto de delegaciones, el Presidente Municipal de acuerdo a su atribución realizó la propuesta y fue aprobada por el cabildo.

## <span id="page-15-2"></span>**IV. Consulta Pública Pénjamo**

En el marco de la realización de ejercicios de votación electrónica, funcionarios del distrito 11 del Instituto en Pénjamo Guanajuato, al igual que los distritos de León, Guanajuato, propusieron al Ayuntamiento de Pénjamo, el uso de los instrumentos de votación electrónica del INE en las elecciones de Delegados y Subdelegados municipales, conviniendo el apoyo en la Delegación de Santa Ana Pacueco para formular la propuesta de nombramiento de delegado y subdelegado municipal.

Las acciones a seguir, en lo correspondiente a la organización para realizar la Consulta, fueron las mismas que las llevadas a cabo en el municipio de León Guanajuato, presentando ciertas particularidades, principalmente en el diseño de la plantilla, ya que sólo se colocaron las cuatro fórmulas registradas. En este caso, no se consultó a los electores lo siguiente: *¿Considera usted que es confiable votar por medios electrónicos?*, que incluía las respuestas: *si, no* y *posiblemente*; lo anterior, debido a una decisión del municipio y con la finalidad de no confundir a los ciudadanos.

Por la parte logística, el municipio colocó autobuses para transportar a los funcionarios del municipio y del INE, se les entregó un Instrumento de Votación Electrónica, sus respectivos materiales y la documentación correspondiente para la instalación de las mesas de consulta. Los mismos autobuses regresaron a los funcionarios a las instalaciones de la 11 Junta Distrital Ejecutiva.

## <span id="page-16-0"></span>**Registro de Candidatos**

Se inscribieron 4 planillas, conformadas cada una por un aspirante a Delegado y uno a Subdelegado municipal. La distribución de acuerdo a género fue de 4 hombres para Delegados, 2 mujeres para Subdelegados y 2 hombres para Subdelegados.

## <span id="page-16-1"></span>**Capacitación**

La capacitación se tomó en las sesiones impartidas para la Consulta del Municipio de León; además los integrantes de la Junta Distrital Ejecutiva participaron en dicha consulta, lo que reforzó los conocimientos y habilidades adquiridas.

## <span id="page-16-2"></span>**Instalación de las mesas de consulta**

El día 10 de abril de 2016, a las 7:00 horas en las instalaciones de la Junta Distrital Ejecutiva, se concentró el personal del INE y del Municipio, que integraron las Mesas de Consulta a instalarse en la delegación de Santa Ana Pacueco y se proporcionaron por la Junta Distrital Ejecutiva a través de los coordinadores de las Mesas de Consulta, a sus respectivos responsables, el Instrumento de Votación Electrónica, la Lista Nominal de Electores y elementos para su operación, así como los alimentos a todo el personal.

A las 7:30 horas, se trasladó a los integrantes de las Mesas de Consulta en cuatro camiones proporcionados por el Municipio, uno para el personal de dos mesas de consulta, al lugar de su ubicación en la delegación de Santa Ana Pacueco.

A las 8: 30 horas, se inició la instalación de las Mesas de Consulta y la conexión de las Boletas Electrónicas.

A las 9:00 horas, se inició la operación de los instrumentos de votación electrónica mediante la impresión del acta de inicio en dos tantos y en seguida se procedió a la recepción de ciudadanos en las Mesas de Consulta para registrar su participación a través de dicha herramienta electrónica.

## <span id="page-17-0"></span>**Reporte de Instalación el día de la consulta**

De las 18 mesas de consulta, se presentaron incidentes en tres, dos con atasco de papel, las cuales fueron reemplazadas antes de iniciar la recepción de la encuesta y, en la tercera, un ciudadano que se presentó a emitir su opinión, al estar frente al Instrumento de Votación Electrónica decidió ya no participar, al quedarse el instrumento habilitado, el funcionario del INE oprimió por error una de las opciones, dicho incidente se registró y se informó al Ayuntamiento para que efectuara el descuento procedente.

## <span id="page-17-1"></span>**Cierre de la Consulta**

A las 14:00 horas, se llevó a cabo el cierre operativo de los 18 instrumentos de votación electrónica en las 18 mesas instaladas. Una vez impresas las actas de resultados en dos tantos y, firmadas por los responsables del INE y del Municipio, se publicó el cartel diseñado por el INE con los resultados en el exterior de los lugares de ubicación de las mesas de consulta y se entregó a los responsables del Municipio en cada Mesa la información resultante en un sobre sellado y firmado por el personal comisionado mediante acuse de recibo. Hecho lo anterior se procedió al retorno del personal integrante de las Mesas a las instalaciones de la Junta Distrital Ejecutiva en los camiones asignados.

## <span id="page-17-2"></span>**Resultados**

Se tuvo una participación del 19.18 %, ya que acudieron a contestar la encuesta 1,419 ciudadanos de 7,400 que se preveía acudieran a las mesas de consulta, resultando con mayor número de votos a favor la formula número dos.

#### <span id="page-17-3"></span>**Informe de Resultados**

A las 16:00 horas, se realizó la rueda de prensa con los representantes de los medios de comunicación de la región en la que el Vocal Secretario de la Junta Local Ejecutiva y el Vocal Ejecutivo de la 11 Junta Distrital Ejecutiva del INE, informaron sobre los pormenores del desarrollo de la Consulta Pública que transcurrió en un clima de paz y tranquilidad.

Por su parte el Presidente Municipal informó de los resultados obtenidos por las formulas participantes en cada una de las Mesas de Consulta y la suma de los resultados con un total de 1419 participantes, resultando con mayor número de votos a favor la formula número dos.

El día de la Consulta participaron 8 observadores acreditados ante el Municipio por la Universidad Politécnica de Pénjamo (UPP) y por las fórmulas de aspirantes a Delegado y Subdelegado.

El día 14 de abril de 2016, mediante oficio número INE/GTO/JDE11/VOE/004/16, la Junta Distrital Ejecutiva hizo la devolución de los elementos proporcionados por el Municipio, mismos que fueron utilizados en la Consulta Pública.

El día 21 de abril de 2016, La Junta Distrital Ejecutiva del INE hizo entrega al municipio de los comprobantes individuales originales de participación extraídos de cada una de las 18 Boletas Electrónicas, así como del archivo digital de los resultados de la Consulta Pública.

## <span id="page-18-0"></span>**V. Consulta Pública Moroleón**

El 16 de febrero de 2016 el Jefe de Área de Desarrollo Rural del municipio de Moroleón Guanajuato, de manera personal acudió a las instalaciones de la 10 Junta Distrital Ejecutiva del Instituto Nacional Electoral del Estado de Guanajuato para solicitar apoyo durante la Consulta Pública que realizaría ese municipio en las localidades rurales para designar a los Delegados y Subdelegados municipales, ahí se le dio a conocer los beneficios que el uso del Instrumento de Votación Electrónica del INE aportaría en la realización de esas consultas.

El día 19 de febrero de ese mismo año, se hizo entrega en las oficinas de la 10 Junta Distrital Ejecutiva del Instituto Nacional Electoral del Estado de Guanajuato, un oficio invitación para acudir a una reunión de trabajo con personal del área de desarrollo rural municipal, así como algunos regidores municipales, para realizar la presentación del Instrumento de Votación Electrónica y consultar al H. Ayuntamiento correspondiente sobre su posible uso durante la consulta pública para la elección de Delegados y Subdelegados municipales.

El día 23 de febrero se realizó la presentación sobre el funcionamiento y beneficios que representa el uso del Instrumento de Votación Electrónica durante la celebración de elecciones o consultas populares, dicho evento se celebró en la Oficina de Regidores del municipio de Moroleón, estando presentes, tanto personal del área de desarrollo rural, algunos regidores que integran el H. Ayuntamiento de ese Municipio, así como los integrantes de la 10 Junta Distrital Ejecutiva con cabecera en el Municipio de Uriangato Guanajuato.

Terminada la reunión y presentación del Instrumento de Votación Electrónica se estableció que los regidores asistentes realizarían la consulta con los demás integrantes del H. Ayuntamiento para su posible acuerdo y posterior firma del convenio de colaboración correspondiente.

En sesión de Ayuntamiento celebrada el 26 de febrero se aprobó la convocatoria para los habitantes de las comunidades de ese Municipio a participar en la Consulta Pública para designar los Delegados de cada una de las comunidades, en ella se establece que se la consulta se realizará con el uso de documentación y medios electrónicos proporcionados y operados por personal del Instituto Nacional Electoral.

El día 7 de marzo se firmó el convenio para proporcionar el uso y operación técnica de los instrumentos de votación electrónica del INE durante la realización de la Consulta Pública a los habitantes de las delegaciones municipales de Moroleón Guanajuato, a efecto de formular la propuesta de nombramiento de Delegados y Subdelegados municipales, en él se establecieron las actividades y responsabilidades de cada institución, así como las fechas para la realización de actividades.

## <span id="page-19-0"></span>**Registro de candidatos**

De las 16 localidades del Municipio 14 registraron 18 planillas contendientes para la Consulta Pública, quedando sin registro las localidades de Rancho Nuevo y Cepio. Los registros para Delegados fueron de 16 hombres y 2 mujeres, para Subdelegados fueron de 5 mujeres y 13 hombres.

#### <span id="page-19-1"></span>**Capacitación**

La capacitación se tomó al mismo tiempo que para León y, por otro lado, la Junta Distrital Ejecutiva en coordinación con los funcionarios de la presidencia municipal de Moroleón encargados de organizar la Consulta Pública, impartieron el cursosimulacro sobre el uso y operación del Instrumento de Votación Electrónica, acudiendo a dicho evento los Representantes de Planilla y de Presidencia Municipal ante las mesas de consulta y candidatos a Delegados y Subdelegados registrados.

#### <span id="page-19-2"></span>**Instalación de las mesas de consulta**

La Consulta se llevó a cabo en el periodo del 11 al 14 de abril instalando las mesas en un horario de 15:00 a 18:00 horas, por lo que las mesas se instalaron a las 14:30 horas para dar inicio a la votación a las 15:00 horas, el horario ese estableció para que existiera una mayor participación de acuerdo a las actividades de los ciudadanos del Municipio.

## <span id="page-20-0"></span>**Reporte de instalación el día de la consulta**

De las 14 mesas de consulta, que se instalaron en los cuatro días que duró la actividad, no se presentó ningún incidente ni fallos en los instrumentos de votación electrónica usados.

## <span id="page-20-1"></span>**Cierre de la consulta**

A las 18:00 horas, se llevó a cabo el cierre operativo de los instrumentos de votación electrónica de las mesas instaladas durante el periodo de recepción de la Consulta. Una vez impresas las actas de resultados en dos tantos y, firmadas por los responsables del INE y del Municipio, se publicó el cartel diseñado por el INE con los resultados en el exterior de los lugares de ubicación de las mesas de consulta y se entregó a los responsables del Municipio en cada Mesa la información resultante en un sobre sellado y firmado por el personal comisionado mediante acuse de recibo. Hecho lo anterior se procedió al retorno del personal integrante de las Mesas a las instalaciones de la Junta Distrital Ejecutiva.

## <span id="page-20-2"></span>**Informe de resultados**

Se tiene registro de participación de 836 ciudadanos y el día 19 de abril se entregaron mediante oficio al Jefe del Área de Desarrollo Rural del Municipio de Moroleón, Guanajuato, los comprobantes individuales originales de participación extraídos de las boletas electrónicas utilizadas durante la Consulta Pública, dando cumplimiento a la cláusula vigésima tercera del Convenio de colaboración firmado entre el INE y la Presidencia Municipal de Moroleón, Guanajuato, representada por el Presidente Municipal.

## **VI. Conclusiones**

<span id="page-20-3"></span>Datos relevantes de las Consultas Públicas:

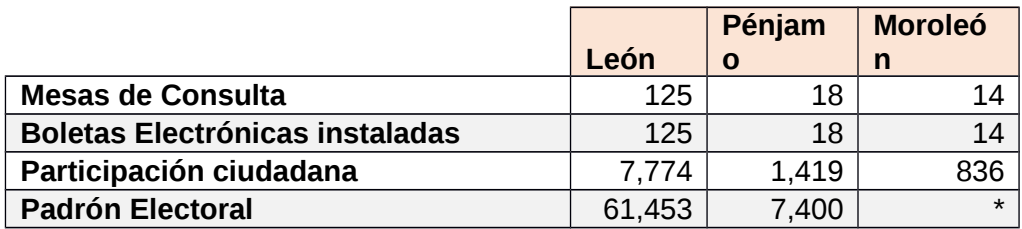

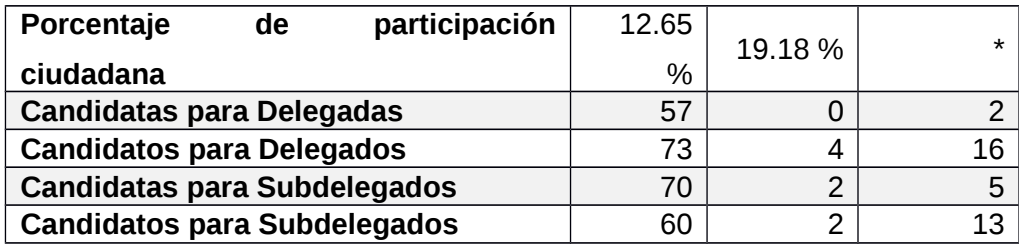

- Con la finalidad de organizar los ejercicios de votación electrónica en un esquema similar a la elección federal, se propone integrar a las direcciones de área de la Dirección Ejecutiva de Organización Electoral, para que realicen las actividades que se desarrollan en una elección, aplicándolas a la votación electrónica.
- Los ejercicios de votación electrónica son un buen laboratorio de pruebas para aplicar tecnología, procesos y metodologías que se tenga proyectado realizar en los procesos electorales federales. En tal sentido, se pueden aplicar procesos de capacitación, logísticos, de oportunidad de presentación de resultados, entre otros.
- Se generó sinergia con las autoridades municipales, mismas que se comprometieron a mejorar los procesos para que se realicen con más agilidad, den mayor certidumbre y tengan un menor costo; en tal sentido, estas elecciones podrán repetirse, por lo que la Institución debe estar preparada para contar con procesos más eficientes y económicos, realizando estudios comparativos entre votación electrónica y tradicional.
- Para ejercicios de votación electrónica posteriores se debe considerar la transmisión de resultados desde la casilla, con la finalidad de probar la efectividad del mecanismo e ir generando confianza en el uso de instrumentos de esta naturaleza.
- El voto electrónico en lo que respecta a tecnología y procedimientos, se ha demostrado que es funcional y eficaz; sin embargo, el tema que debe superarse es la desconfianza que se tiene hacía la tecnología en general, no sólo al voto electrónico. En tal sentido, transparentar y difundir los resultados de mecanismos tecnológicos usados en las elecciones, así como la realización de ejercicios de votación electrónica, permitirá de forma paulatina, generar confianza en los actores participantes en las elecciones.

Como referencia respecto a la confianza, durante la Prueba Piloto de 2015 realizada en tres distritos electorales del país, entre otros reactivos, se preguntaron los siguientes dos: *¿Considera usted que es confiable votar por medios electrónicos?* y *¿En las próximas elecciones cómo le gustaría votar?* Obteniendo de un total de participación de 43,259 ciudadanos, de estos el 53% (23,059) respondieron que sí consideraban confiable votar por medios electrónicos; por otro lado el 45% (19,505) contestó que preferiría usar boleta de papel para votar en las próximas elecciones.

## **VII. Áreas de Oportunidad**

- <span id="page-22-0"></span> La participación fue un tema del cual se hizo responsable el Municipio; sin embargo, es un elemento de suma importancia para el INE. En tal sentido, para los próximos ejercicios se pondrá a consideración del solicitante del ejercicio llevar a cabo un trabajo en conjunto para incrementar la participación ciudadana.
- Respecto a la promoción del voto electrónico, sumar a la Dirección Ejecutiva de Capacitación Electoral y Educación Cívica para realizar campañas focalizadas de promoción del voto electrónico.
- Sumar a Instituciones de Educación Superior a través de convenios, para realizar la difusión de los eventos a través de medios propios electrónicos, radio y tv de acuerdo a las posibilidades de la Institución y en la producción del diseño gráfico de la difusión de los eventos.
- Impulsar en los convenios de colaboración para ejercicios de votación electrónica, que el INE pueda realizar estudios de la participación ciudadana mediante el Instrumento de Votación Electrónica.
- Incluir la pregunta sobre la confianza en este tipo de instrumentos, en todos los ejercicios de votación electrónica, a fin de retroalimentar las políticas institucionales.

## <span id="page-23-0"></span>**Anexo 1**

Imágenes de las consultas públicas realizadas en el Estado de Guanajuato *León:*

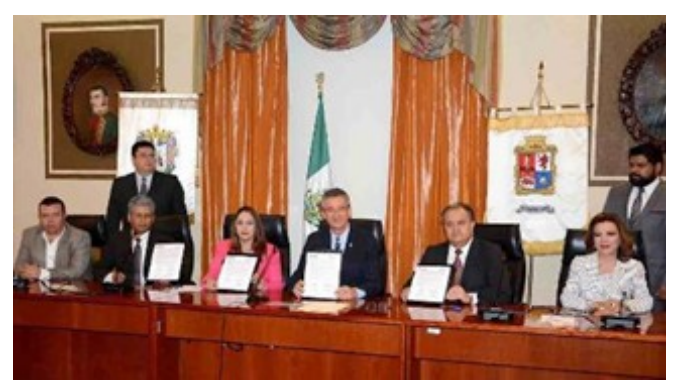

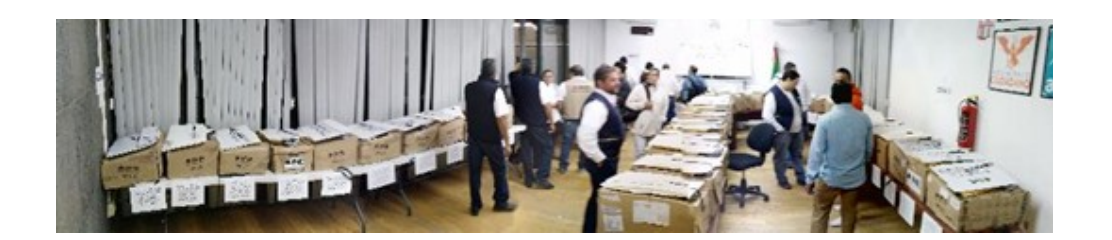

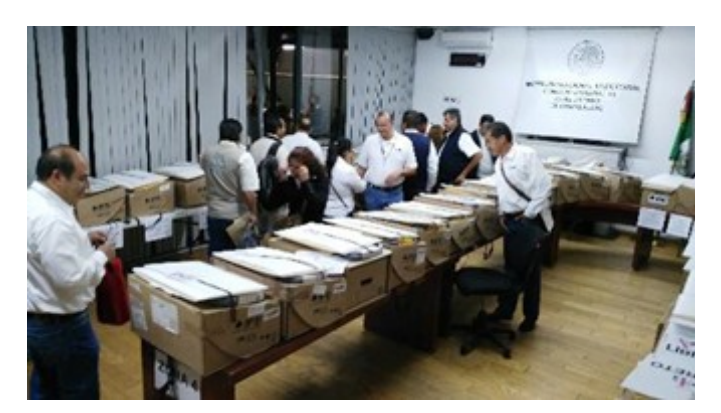

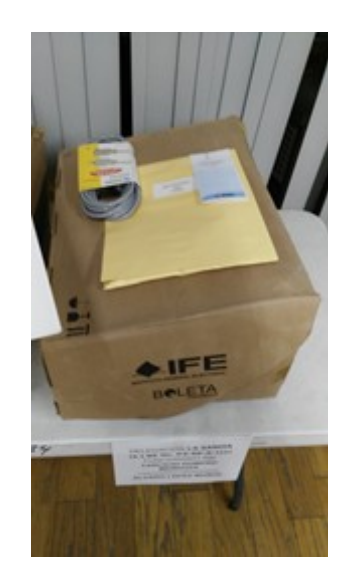

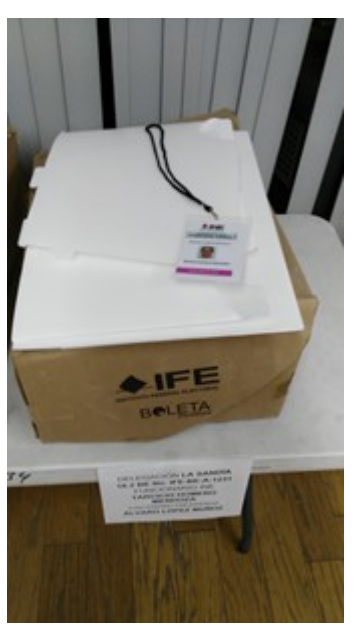

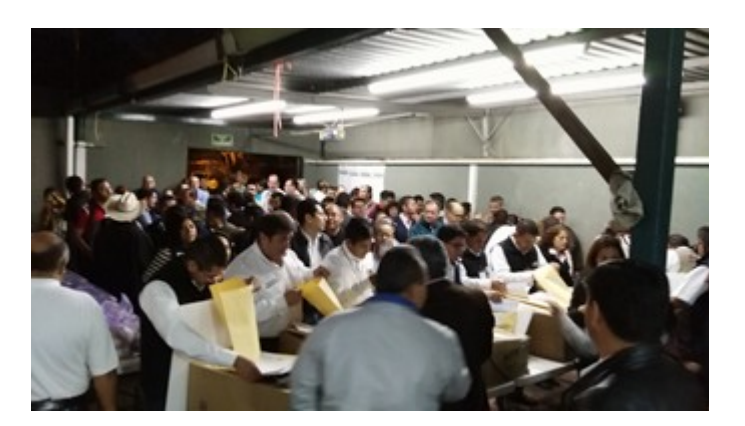

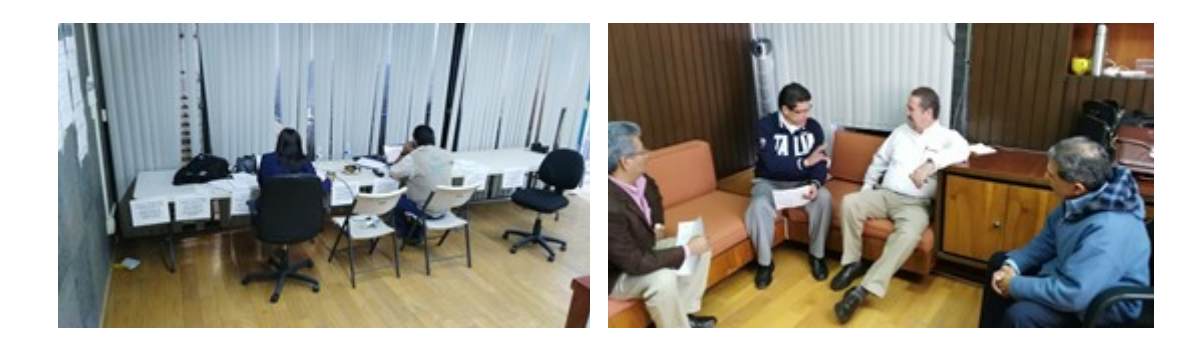

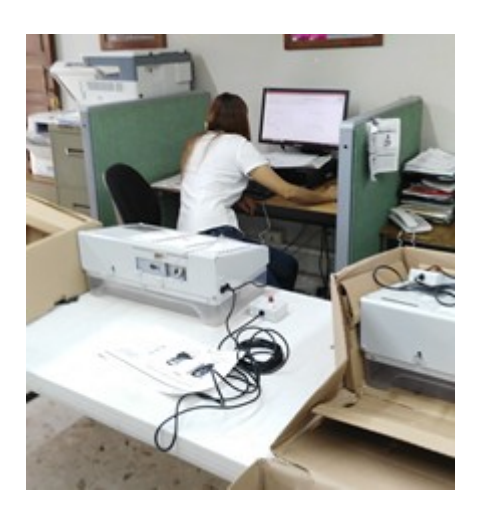

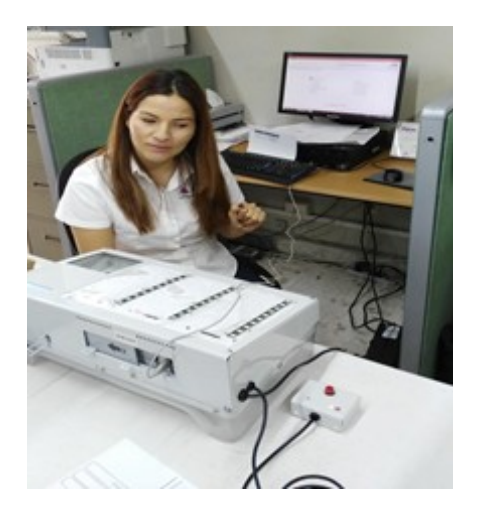

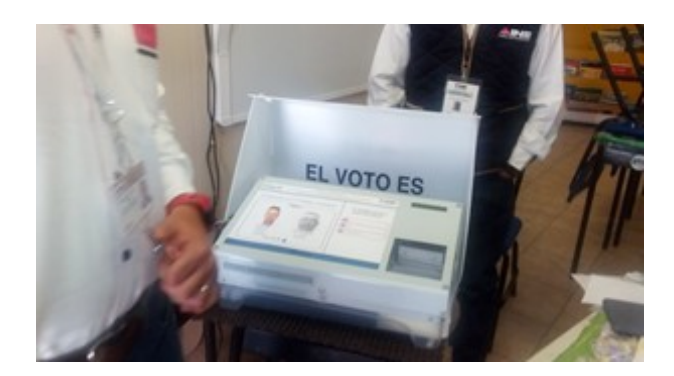

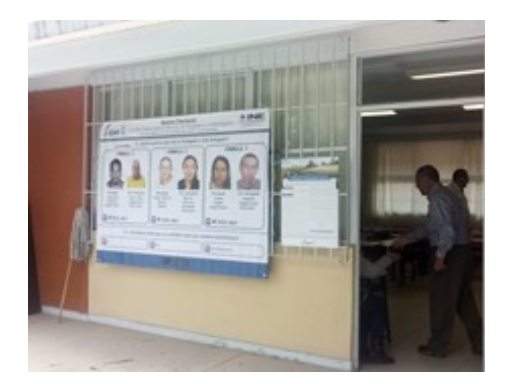

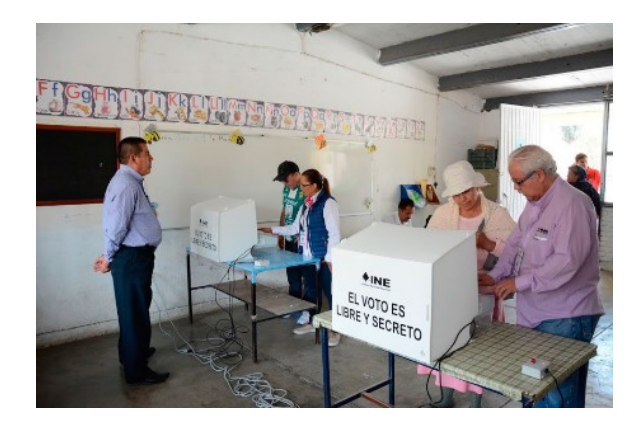

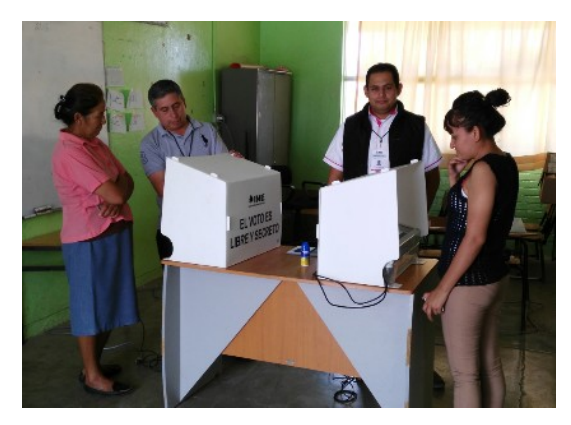

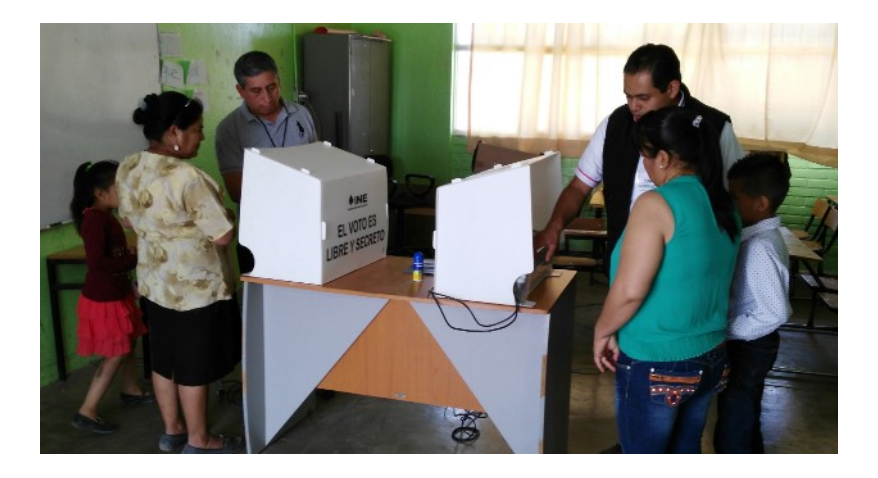

# *Pénjamo:*

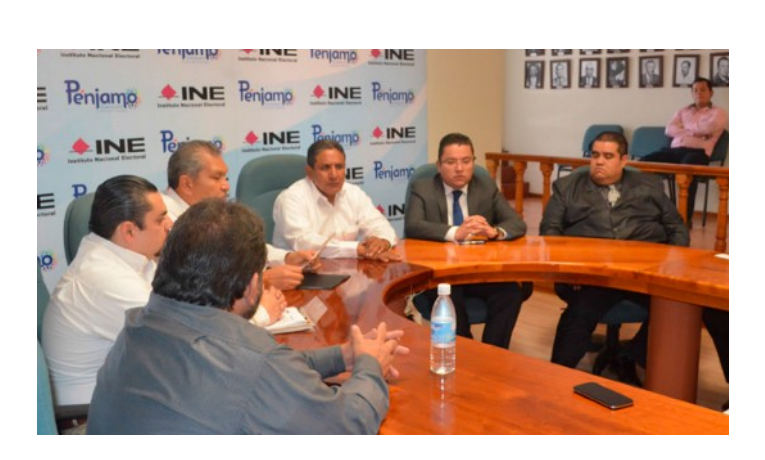

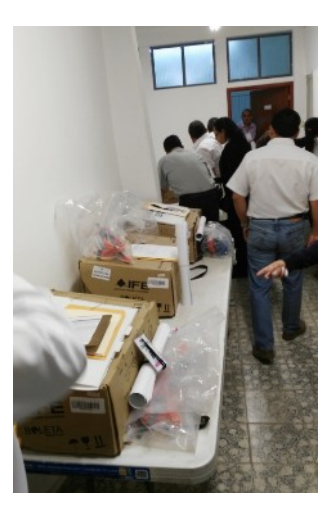

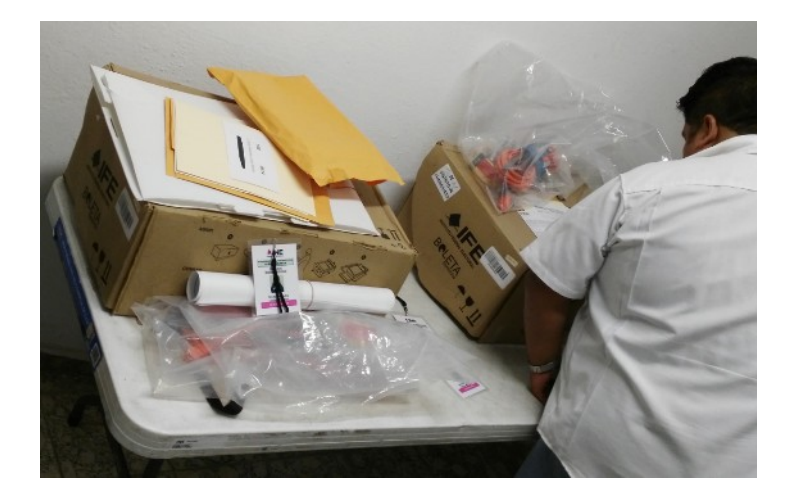

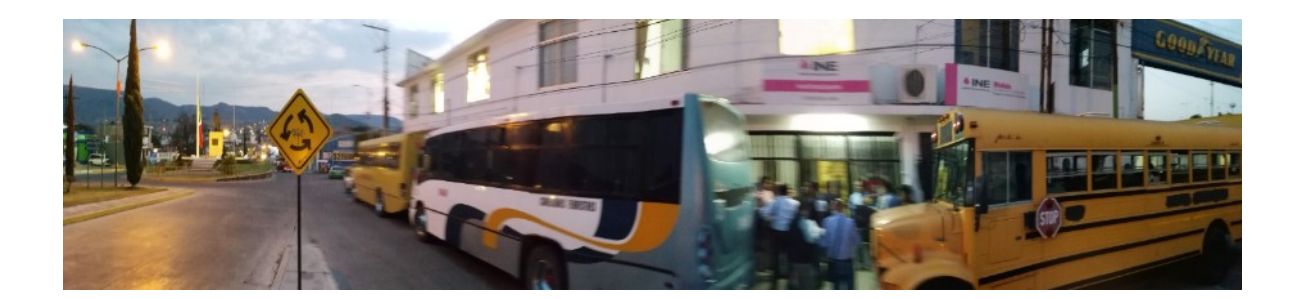

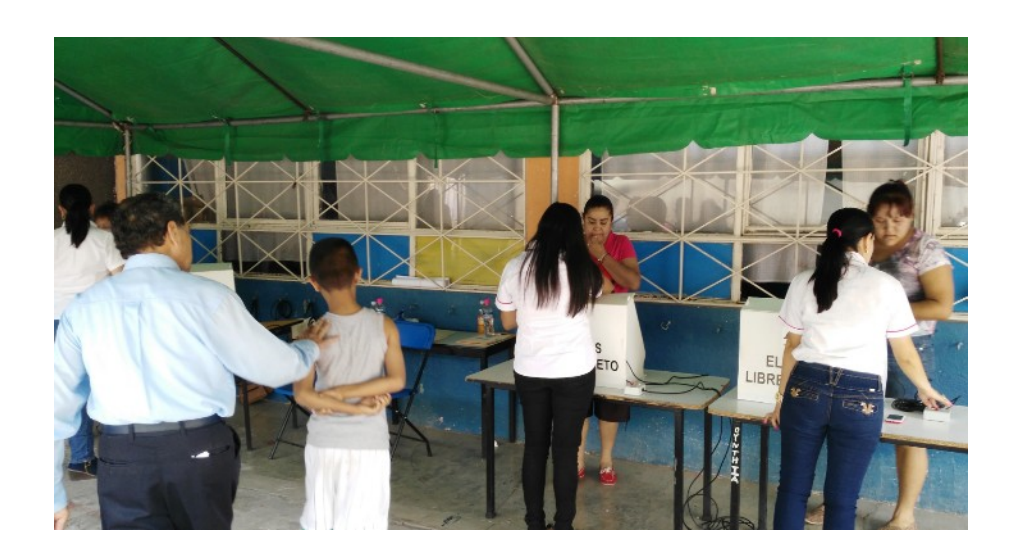

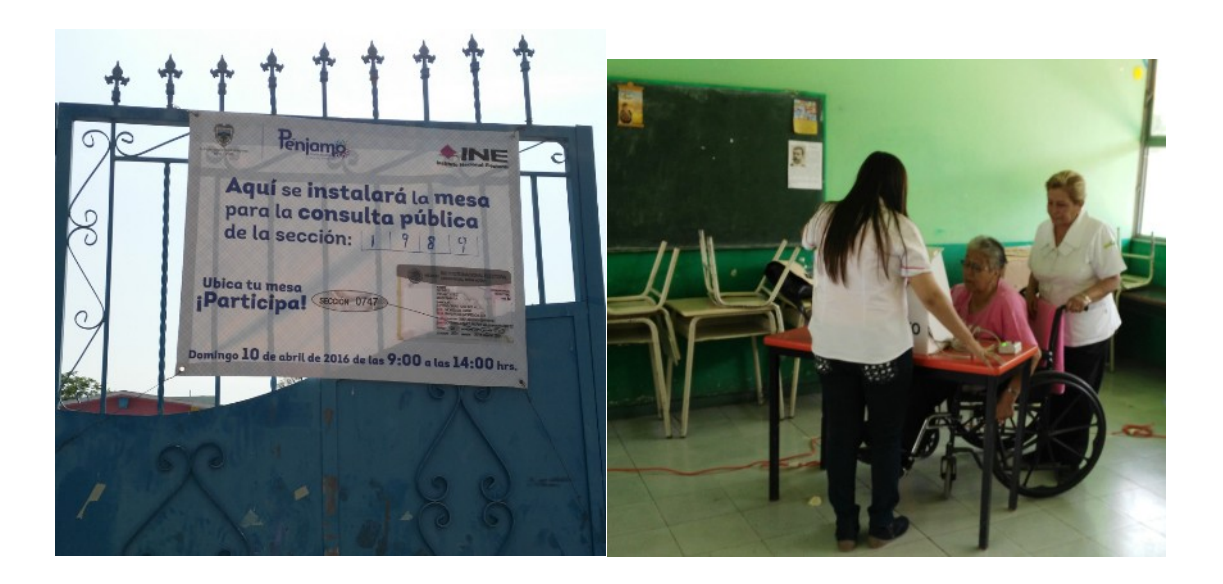

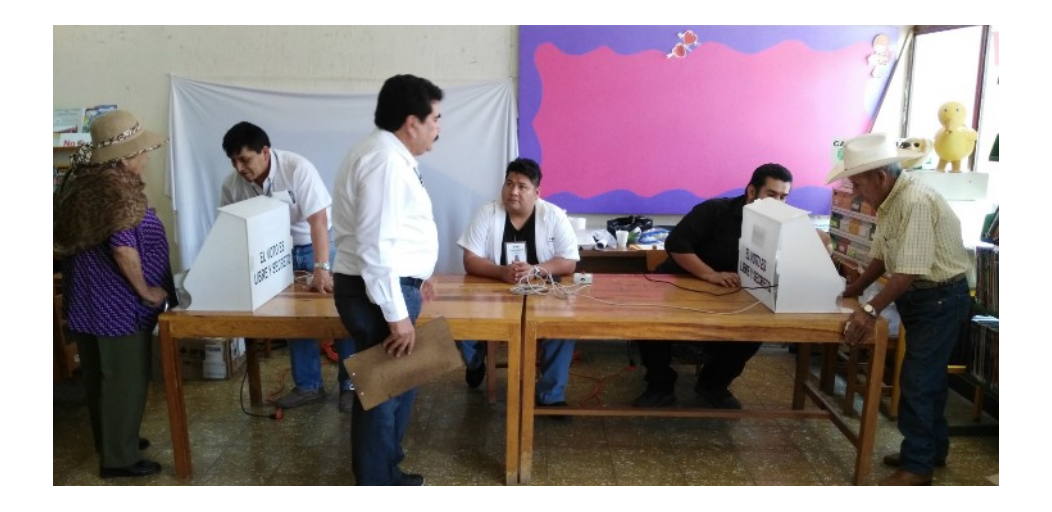

# *Moroleón:*

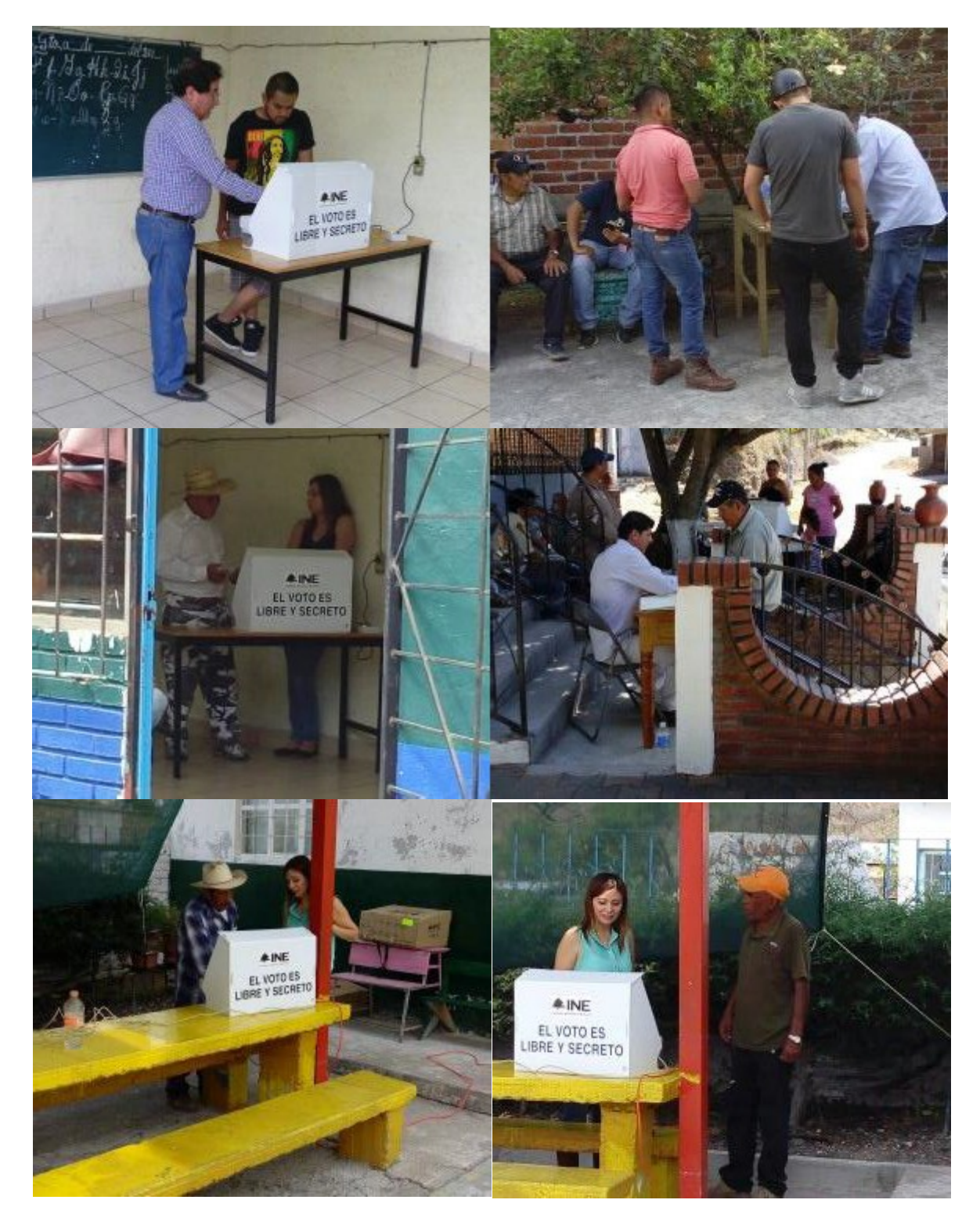

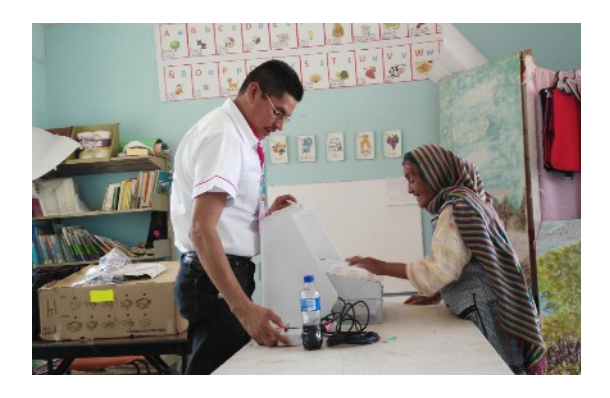

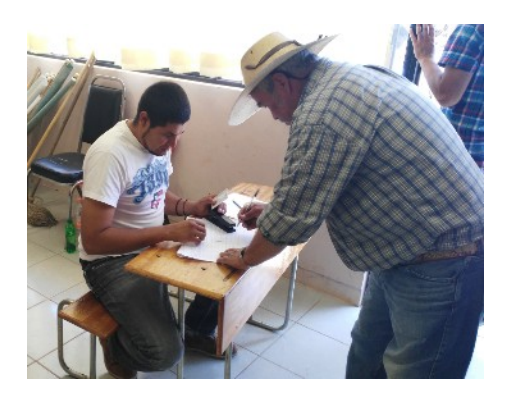

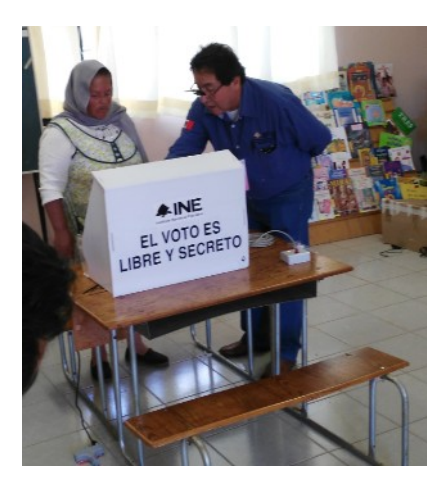